## A how to guide for using Check ins to support your one on ones

One on ones support your ongoing performance, growth and success by providing an opportunity to communicate achievements, agree short term priorities, highlight challenges that may need your leader's support, and give and receive regular feedback. Your Check in can help you prepare for these conversations and document agreed follow up. Create as many connections as you want; your leader, a coach, a mentor, a peer. Schedule your conversation and then send a Check in as preparation for the conversation.

#### **Create a new connection**

- To start using the Check in you'll first need to create a connection (your connection doesn't need to have a PlanDo account to connect).
- You'll also be prompted to create a role profile before you connect so you can link your connection to that role.
- Once you've sent the invitation to connect, your invitation will show as 'pending'.

#### **Create your Check in**

- Now you're connected you can create your first Check in.
- Your key tasks are things you're working on. Link to an existing goal you've set in PlanDo and highlight any support you need and next steps.
- Start, stop, continue for any behaviours you want to highlight for further action.
- Add in where you've spent most of your time during the period, including any challenges you've had.
- Your private notes stay private – they're a prompt for things you might not want to share just yet.

#### **Save or send your Check in**

- If you're not ready to send it yet, 'save for later'. You'll be able to come back and edit it later – your report will show "Check in pending".
- When you're ready, 'Send now' and your connection will receive it through an emailed link or notification in their PlanDo account.
- Once sent, you'll still be able to add more comments or thoughts but the main part of the report is no longer editable.
- Be sure to send it before you meet with your connection so they can be prepared. They can also send you comments before or after your meeting.

#### **Your connection receives your Check in**

- Your connection will receive an email / notification with a link to your Check in.
- They can view your report and add comments (eg they may request more detail, or ask you to think about a particular issue further)
- They won't be able to see your private notes.

#### **Create a new Check in**

**Have your one on one meeting** • Have your one on one. Your Check in becomes a simple structure to follow during the meeting and everyone is prepared for the conversation. • Any actions or follow up discussed can also be added as comments to your Check in.

- Now you're ready to prepare for your next one on one with a new Check in.
- To create a new report, you can start with a blank report or roll over all the items from the previous report if you prefer to continue from where you left off.
- You can even send this report to someone else if you want to update a new connection.
- You'll be able to scroll back through earlier reports if you ever need to with the < and > arrows.

# Your ongoing

Your<br>connection

You

### Tour ongoing Invite connections **Department Create and share your update** Discuss your progress conversations

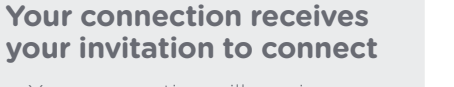

- Your connection will receive an email/ notification with a link to PlanDo inviting them to connect with you.
- Once they accept, you'll notice the status of your connection changes to "Awaiting first Check in".

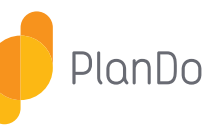

## A how to guide for using Check ins to support your one on ones

PlanDo

One on ones support your ongoing performance, growth and success by providing an opportunity to communicate achievements, agree short term priorities, highlight challenges that may need your leader's support, and give and receive regular feedback. Your Check in can help you prepare for these conversations and document agreed follow up. Create as many connections as you want; your leader, a coach, a mentor, a peer. Schedule your conversation and then send a Check in as preparation for the conversation.

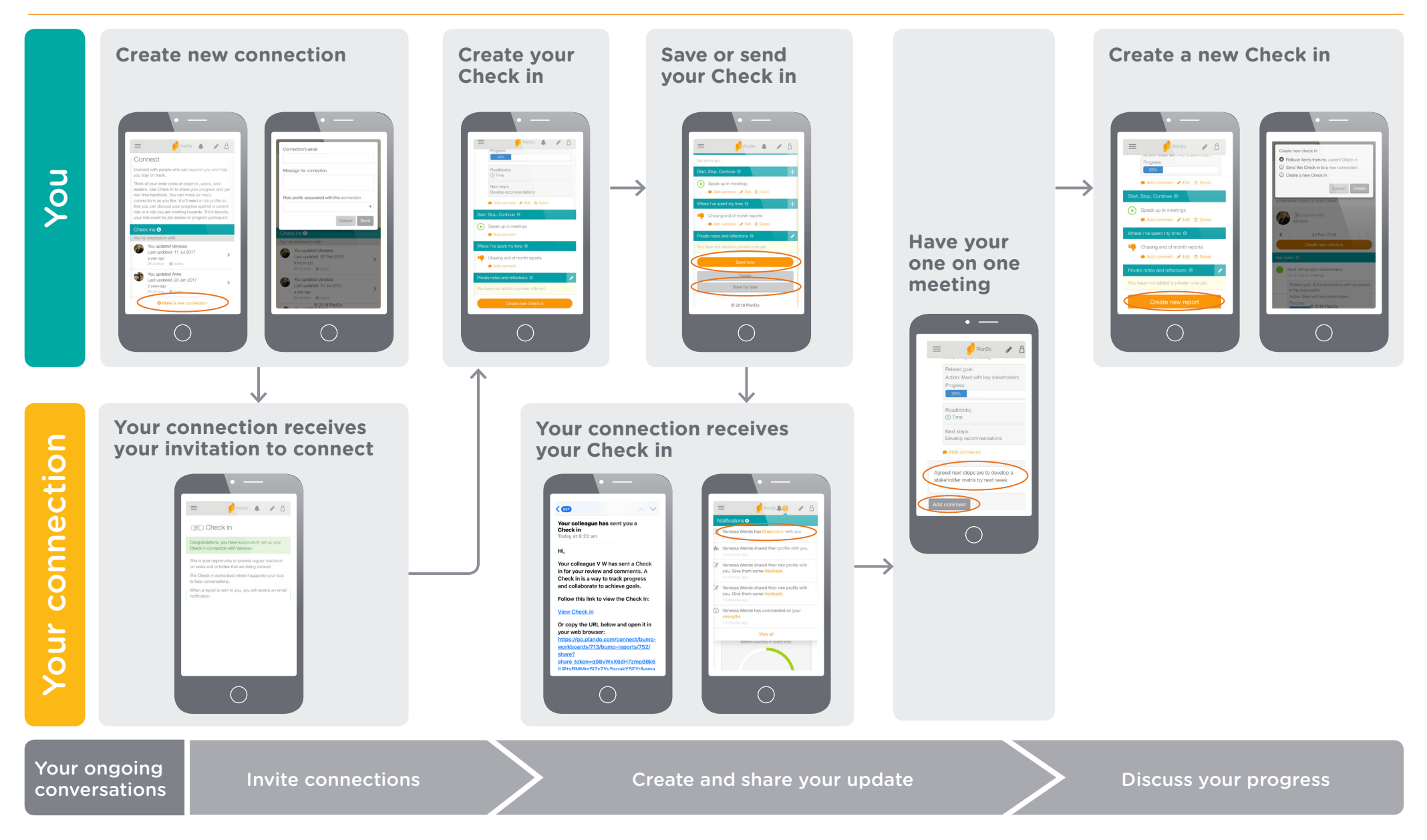